# Google<sup>m</sup> 11

# Connecting People with Places

Thor Mitchell 10<sup>th</sup> May 2011

Feedback: <a href="http://goo.gl/SIFrK">http://goo.gl/SIFrK</a>
Hashtags: #io2011 #Geo

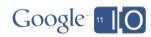

#### Welcome to the Geo track

#### Tuesday

- Connecting People and Places
- Secrets and surprises of the Google Geo APIs
- Managing and visualizing your geospatial data with Fusion Tables
- Designing Maps Applications for Usability on Mobile and Desktop
- High Performance KML for Maps and Earth

#### Wednesday

- Speedy Maps
- Fireside Chat with the Geo Team
- Map your business, inside and out
- Location Based App development using Google APIs
- GIS with Google Earth and Google Maps

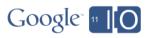

## Connecting People with Places

- The importance of places
- How Google connects people with places
- How you can connect people with places in your applications.

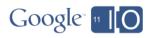

# In the beginning...

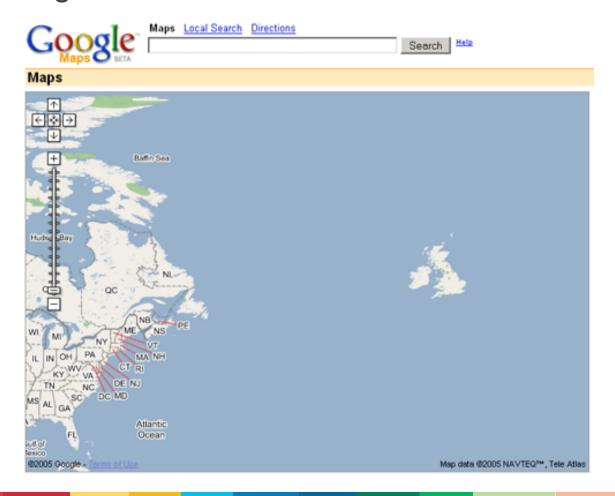

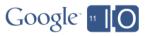

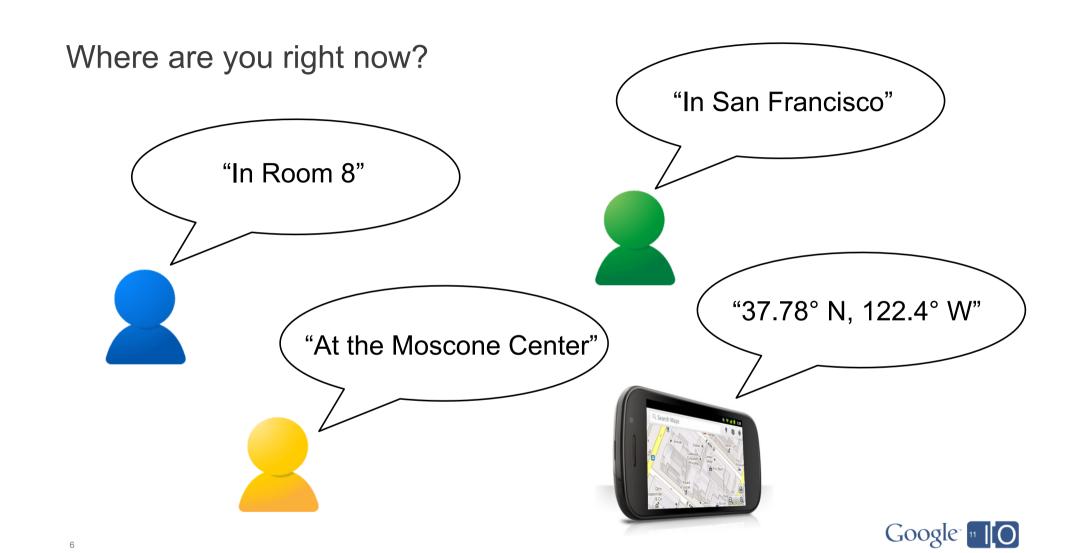

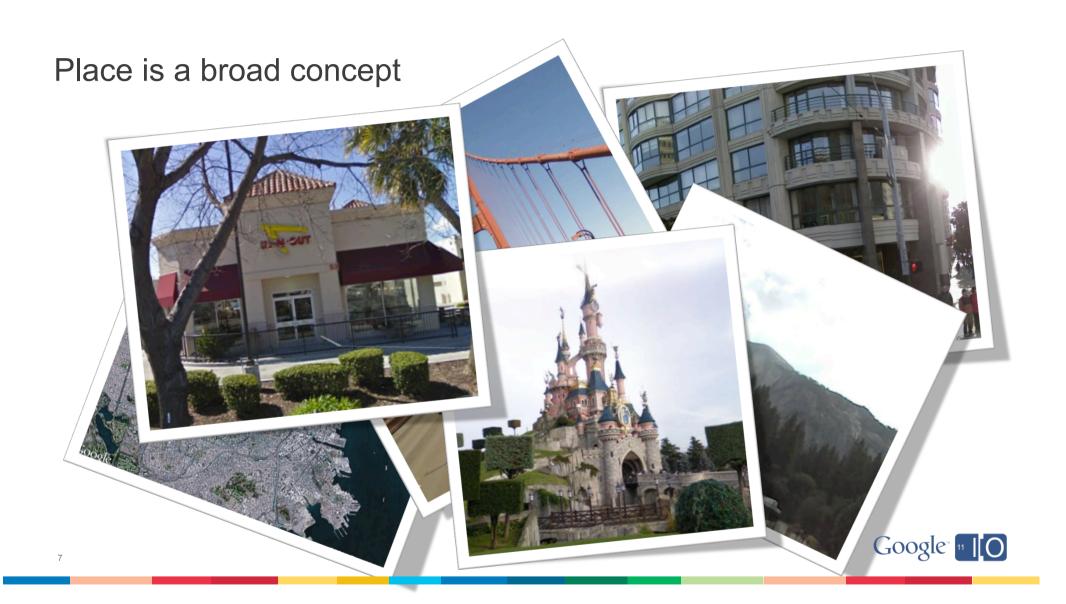

## Google Place Pages

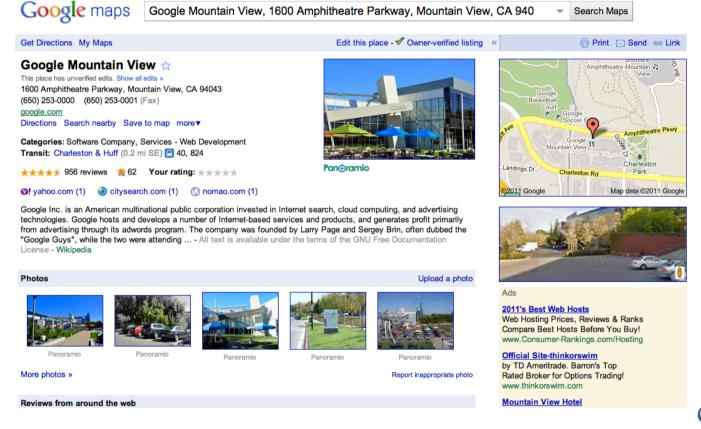

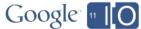

# Places in Google Search

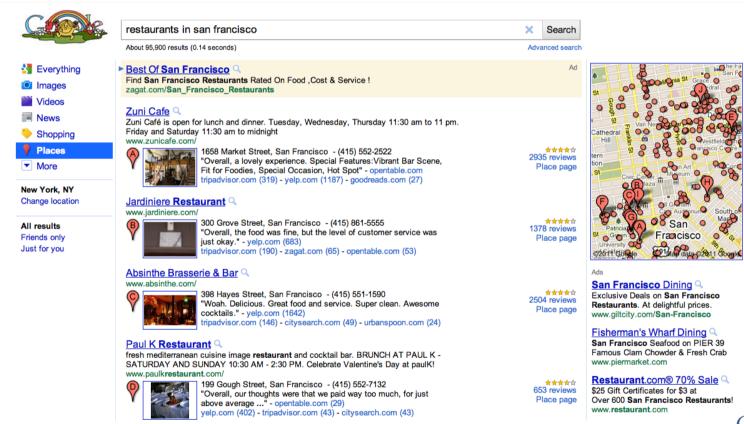

# Google Places mobile app

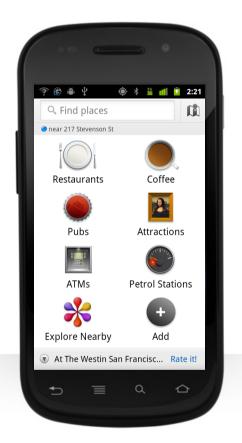

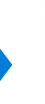

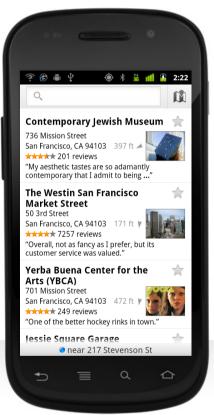

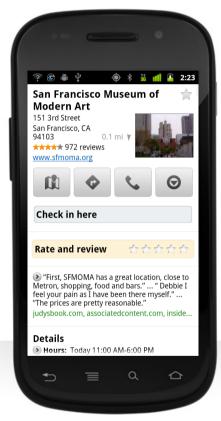

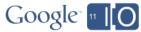

## Google Places API

Introduced at Google I/O 2010

#### Goals

- Encourage the growth of a developer ecosystem around Places
- Spark innovation in the location based application space
- Catalyze generation of more great information about Places online

#### Google Goo Developers Blog

#### A Place for everything, and everything in its Place

Wednesday, May 19, 2010

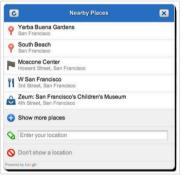

If someone asked you where you are right now, how would you answer? Would you say that you are at home, or at work? Maybe you are in a foreign country, in the park, or at your favourite coffee shop. These are just a few of the many places by which we navigate through our daily lives. Maps applications may see the world in terms of latitudes and longitudes, but we think in terms of 'Places'

Google Maps, Each Place Page consolidates together everything we know about a single Place. be it a business, point of interest. or geographical feature such as a city or neighbourhood. We believe that this unified concept

launched Place Pages on

of Places more accurately reflects the way that Maps users see the world, and are working to bring an awareness of Places to the Google Maps API. At Google I/O today we offered a preview of the first Place related features that that are coming to the Google Maps API in the near future.

The Nearby Places widget is a user interface element that will launch in the Google Maps API v3. It combines the W3C Geolocation API with location based Place search to present the user with a list of Places in their immediate vicinity. The user can select a Place which the Maps API application can use as a check-in, or to tag content supplied by the user about that place. The

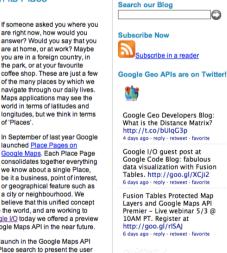

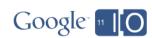

## Google Places API Developer Preview

- Launched July 2010 with the goal of helping us:
  - Understand the types of apps developers are looking to build
  - Work directly with developers to understand the challenges faced
  - Establish the features developers needed
  - Assess the demand for the service
- Overwhelming response from developers
- Proved to be extremely valuable
- A big thank you to all who participated
- Apologies to those who could not

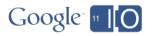

# Google Places API - Launches today

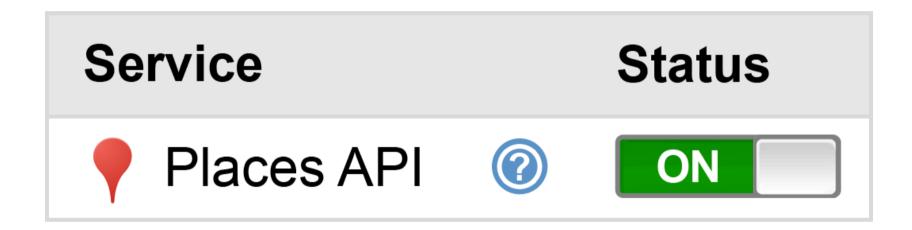

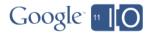

# What is the Google Places API?

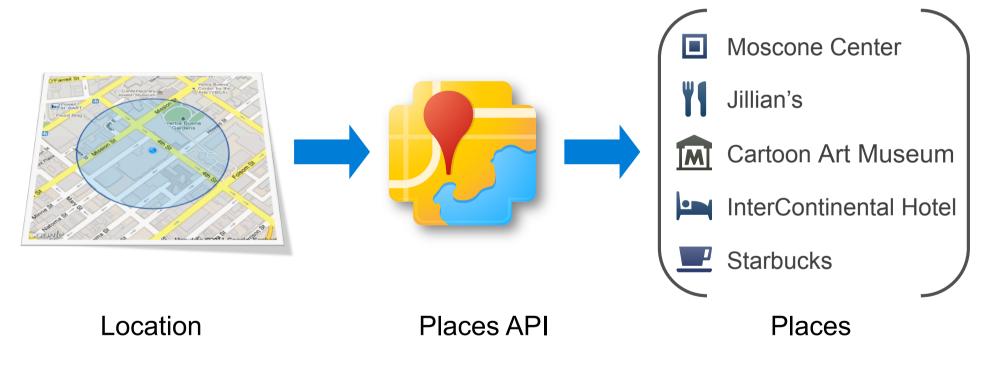

## An example to illustrate

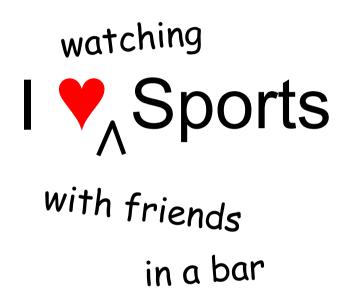

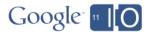

# Obligatory Venn diagram

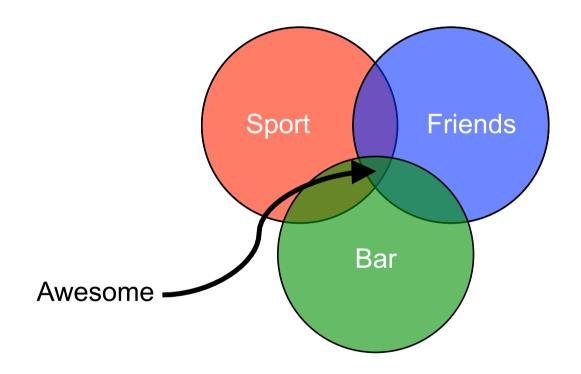

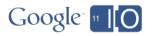

#### AwesomeFindr

#### **Product Requirements Document**

v0.1 – May 10<sup>th</sup> 2011

- Find nearby bars that are showing games I want to watch
- Share my plans to watch a given game with my friends
- Help me choose the best bar for any given game

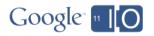

#### What information does AwesomeFindr need?

- Name and location of bars
- Dates and times of games
- Match up bars with games

Crowdsourcing is your friend

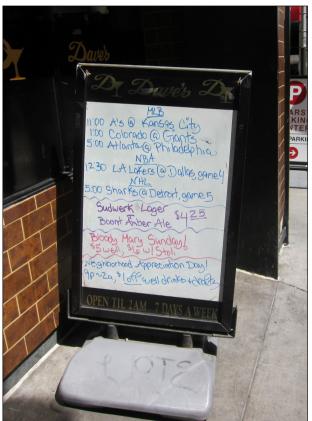

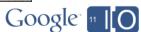

#### Rise of the check-in

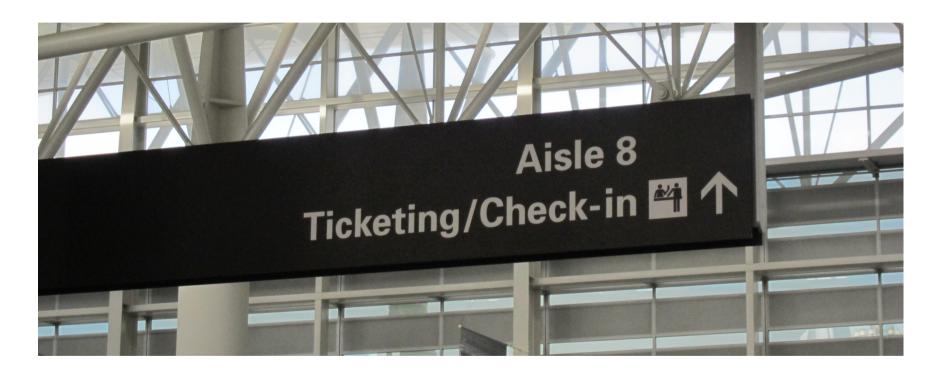

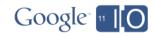

# Search for places where the user might be

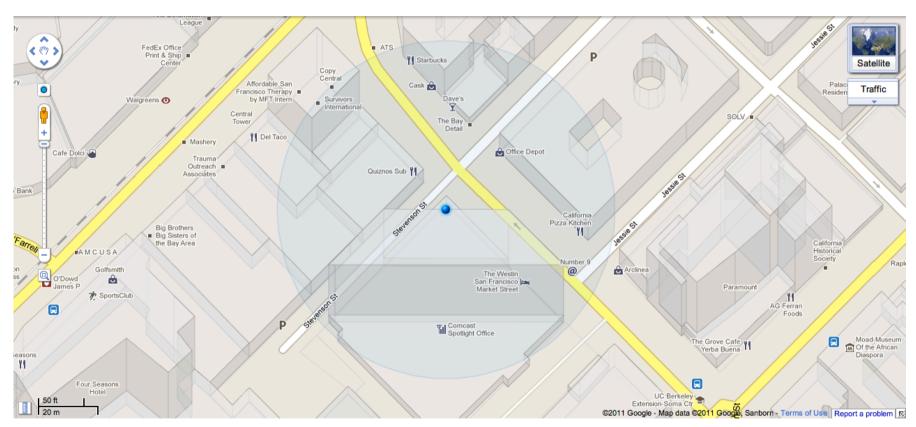

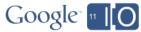

#### The AwesomeFindr check-in flow

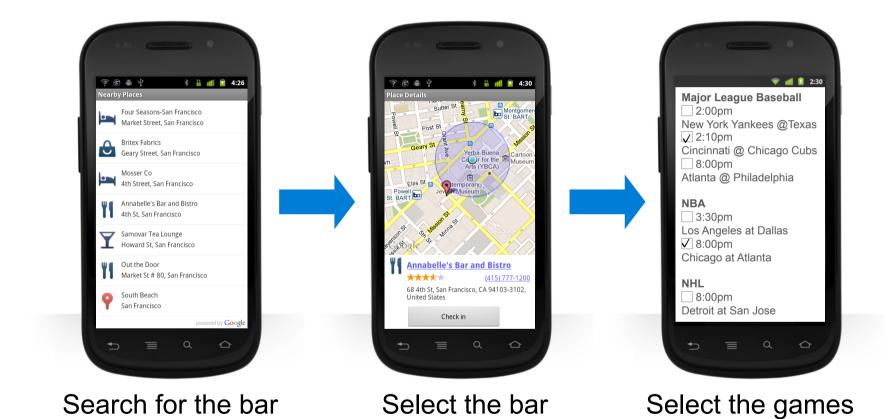

Google IIO

# Why show irrelevant Places?

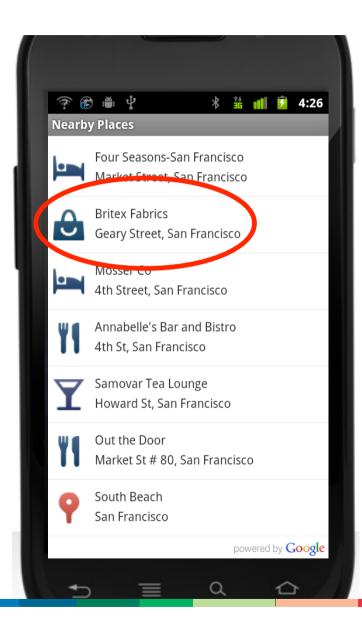

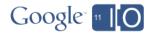

# Pick your types

| accounting         | airport                | amusement_park    | aquarium         | art_gallery             | atm              |
|--------------------|------------------------|-------------------|------------------|-------------------------|------------------|
| bakery             | bank                   | bar               | beauty_salon     | bicycle_store           | book_store       |
| bowling_alley      | bus_station            | café              | campground       | car_dealer              | car_rental       |
| car_repair         | car_wash               | casino            | cemetery         | church                  | city_hall        |
| clothing_store     | convenience_store      | country           | courthouse       | dentist                 | department_store |
| doctor             | electrician            | electronics_store | embassy          | park                    | finance          |
| fire_station       | florist                | food              | funeral_home     | furniture_store         | gas_station      |
| general_contractor | grocery_or_supermarket | gym               | hair_care        | hardware_store          | health           |
| hindu_temple       | home_goods_store       | hospital          | insurance_agency | jewelry_store           | laundry          |
| lawyer             | library                | liquor_store      | locality         | local_government_office | locksmith        |
| lodging            | meal_delivery          | meal_takeway      | mosque           | movie_rental            | movie_theater    |
| moving_company     | museum                 | natural_feature   | neighborhood     | night_club              | painter          |
| park               | parking                | pet_store         | pharmacy         | physiotherapist         | place_of_worship |
| plumber            | police                 | post_office       | postal_code      | real_estate_agency      | restaurant       |
| roofing_contractor | route                  | rv_park           | school           | shoe_store              | shopping_mall    |
| spa                | stadium                | storage           | store            | subway_station          | synagogue        |
| taxi_stand         | train_station          | travel_agency     | university       | veterinary_care         | Z00              |

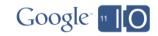

# The impact of filtering by type

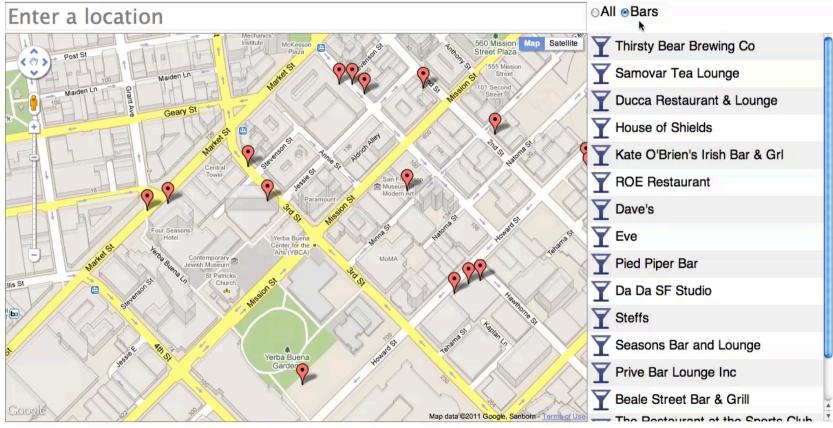

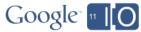

# Still can't find the Place you need?

- Guess you'll have to resort to a text search...
- But typing on a phone is too haaarrrrdddd...

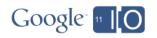

#### Introducing Places API Autocomplete

- Search for Places as you type
- Same technology that powers the search field on Google Maps
- Can match only establishments, only addresses, or both
- Supports biasing towards a particular location
- Dramatically reduces the number of keystrokes it takes to find nearby Places

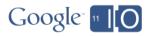

#### Count the keystrokes

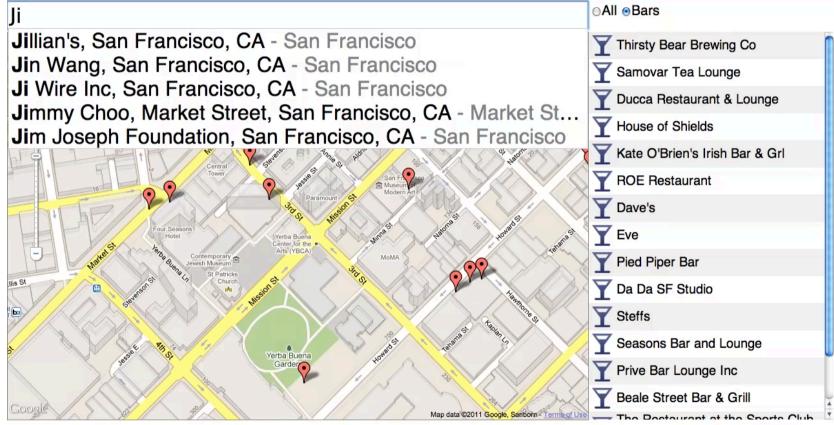

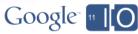

## Still can't find the Place you need?

- It may be that we don't know about it...
- Places data is continuously changing
- Over 20% of Places change every year

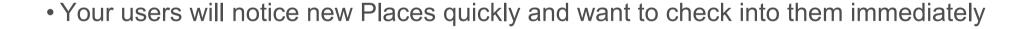

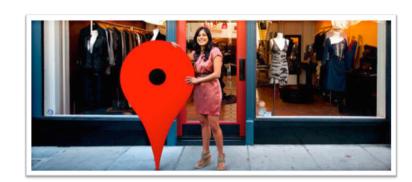

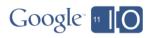

## The Places API Report service

#### Add

- Create new Places submitted by your users
- New Places are reflected in subsequent search results immediately
- Only your app sees the Places you have added until they are moderated

#### Delete

- Remove Places you previously added
- Enables group moderation by your user base

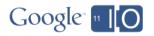

# The Places API Report pipeline

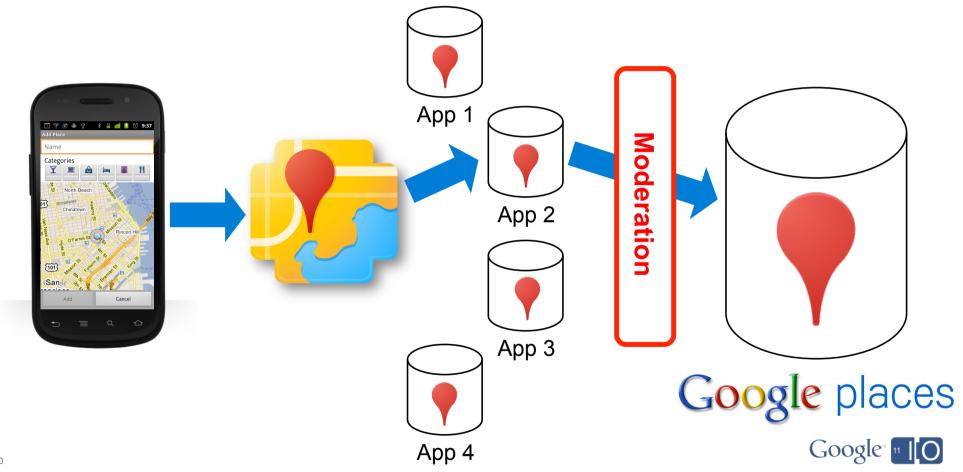

# Choosing the right bar

- AwesomeFindr can show you where all the games are
- You can see the bars your friends have checked into
- But which bars are the most fun?

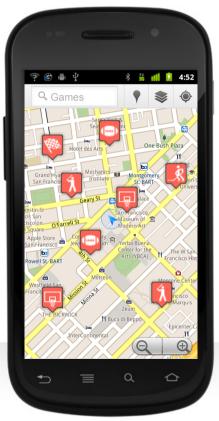

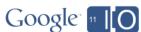

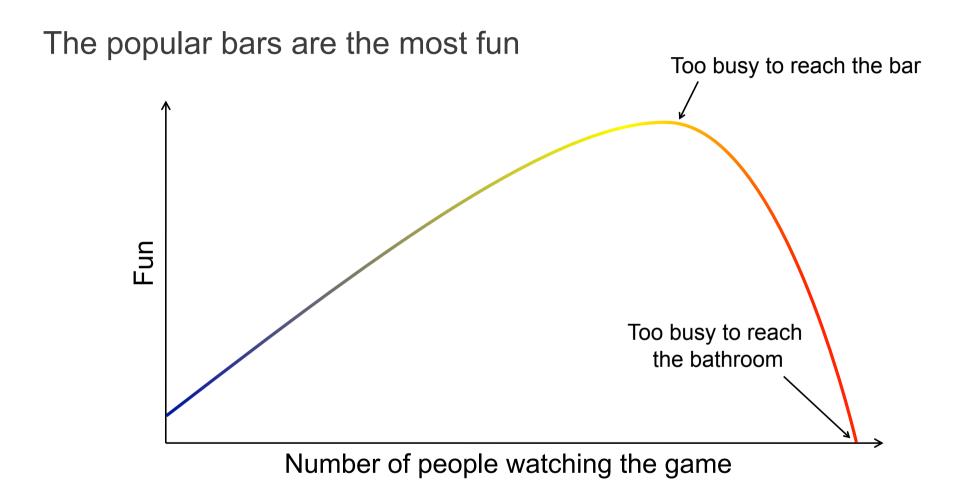

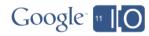

# But which bars are popular?

- Just count the check-ins
- Check-in volumes reflect place popularity

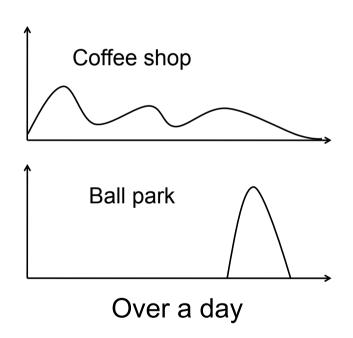

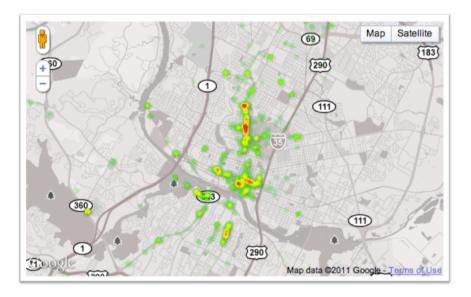

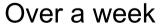

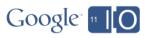

#### The Places API Check-in service

#### How it works

- You tell us when your users check-in to Places
- We provide app specific real time check-in based ranking
- Check-ins temporarily boost the ranking of places
- Impact of each check-in automatically decays over time

#### Note

- Check-in requests are only correlated to your app
- No identifying information about end users is required or accepted

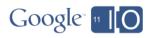

#### In summary...

#### Places API Search service

- Free location based search for Places
- Filter by name and one or more types (from over 100)
- 100,000 requests per day

#### **Places API Report service**

- Add and delete Places instantly
- Benefit from moderated reports made by apps

#### Places API Check-in service

Real time check-in based reranking of search results

#### **Places API Autocomplete service**

Search as you type for Places nearby

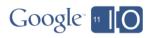

# Key benefits

- Comprehensive
- Accurate
- Clean
- Fast
- Reliable

and...

Global

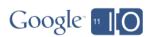

#### Oh, one more thing...

New Places library in the JavaScript Maps API v3

google.maps.places.PlacesSearchService

• Issue Places API searches from within a browser based application

google.maps.places.Autocomplete

Attach the Places API Autocomplete service to any existing text field

Also launching today

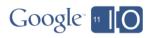

#### How to get started

#### **Documentation**

http://code.google.com/apis/maps/documentation/places/

http://code.google.com/apis/maps/documentation/javascript/places.html

#### **Google APIs Console**

https://code.google.com/apis/console/

#### **Technical deep dive**

Location Based App development using Google APIs

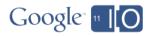